Istituto Comprensivo Rignano - Incisa Valdarno

Percorsi didattici scuola secondaria

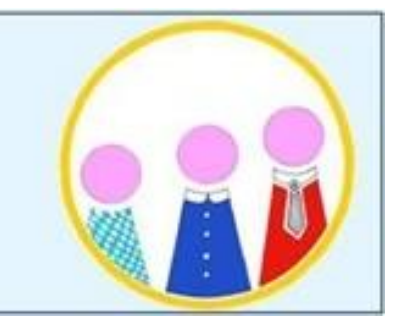

## **PROGETTO DI ROBOTICA**

**CON**

# **LEGO MINDSTORMS EV3**

A. s. 2017/18

**Classe coinvolta:** 2B della scuola secondaria di I grado di Rignano.

**Durata**: 8 ore.

**Fasi di lavoro**: 4 fasi di 2 ore ciascuna

**Ambito disciplinare**: tecnologia

**Settore del POF collegato**: scuola digitale

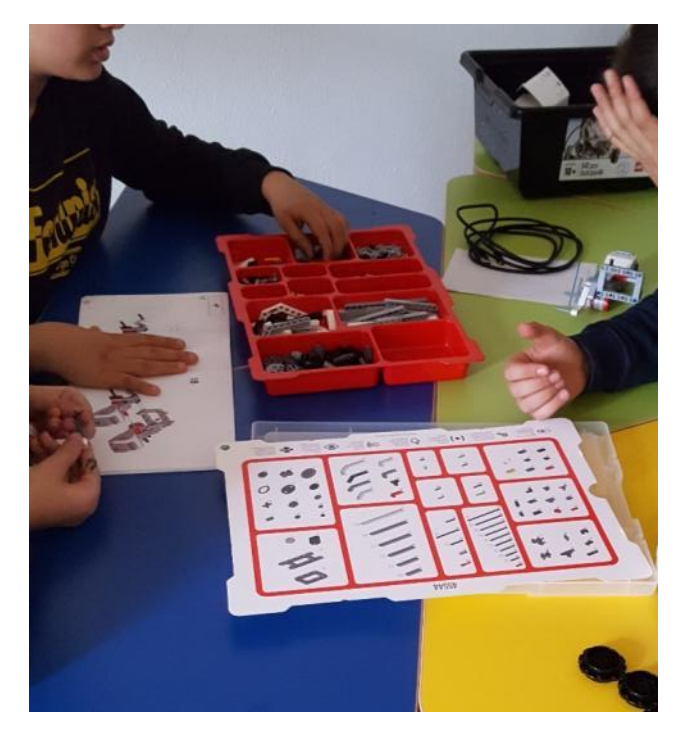

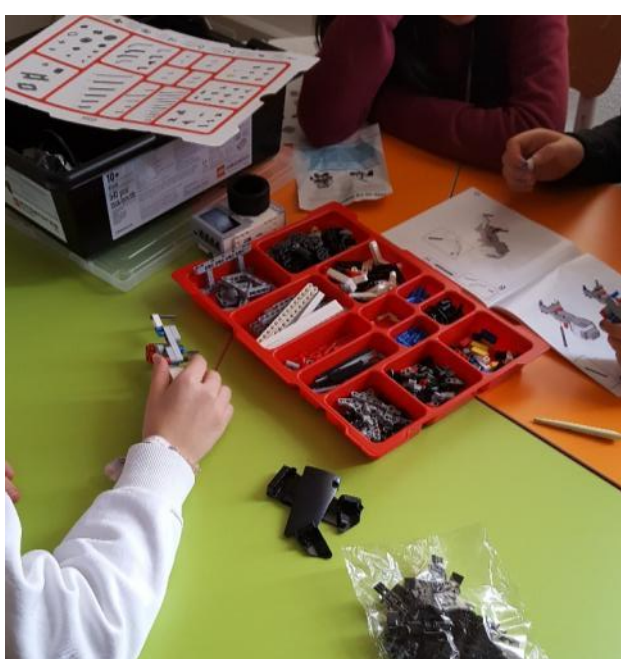

### **Fase 1 - durata 2 ore**

Questa fase si è svolta nell'Atelier creativo.

La classe è stata divisa in 4 gruppi in base al numero di kit robotici disponibili.

Ogni gruppo ha iniziato il montaggio del robot seguendo le istruzioni fornite nel kit.

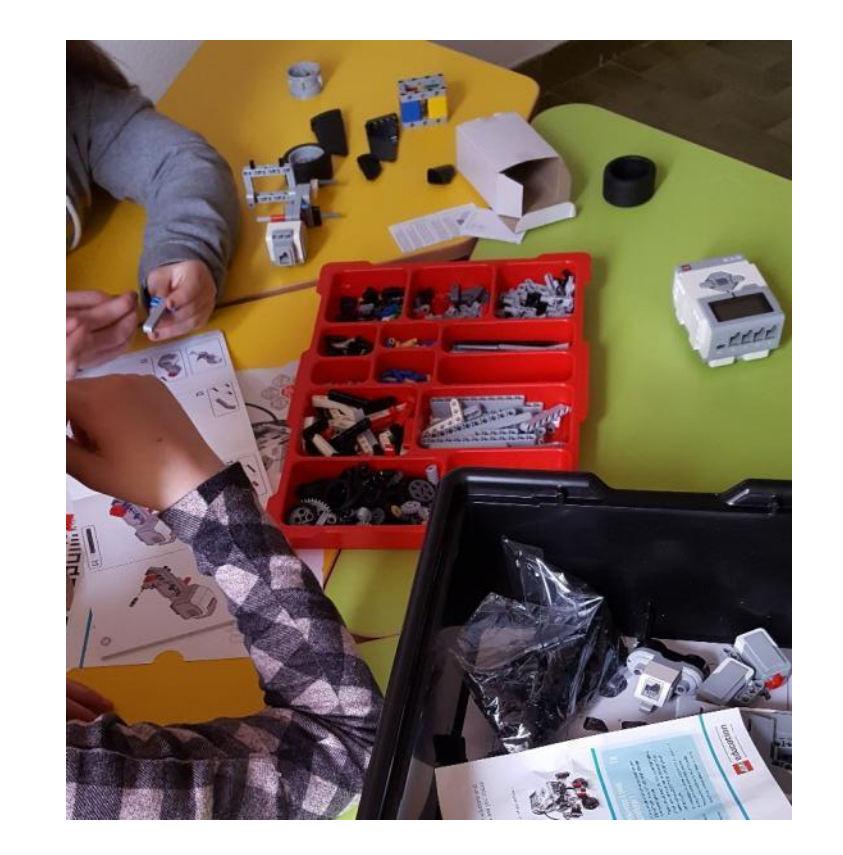

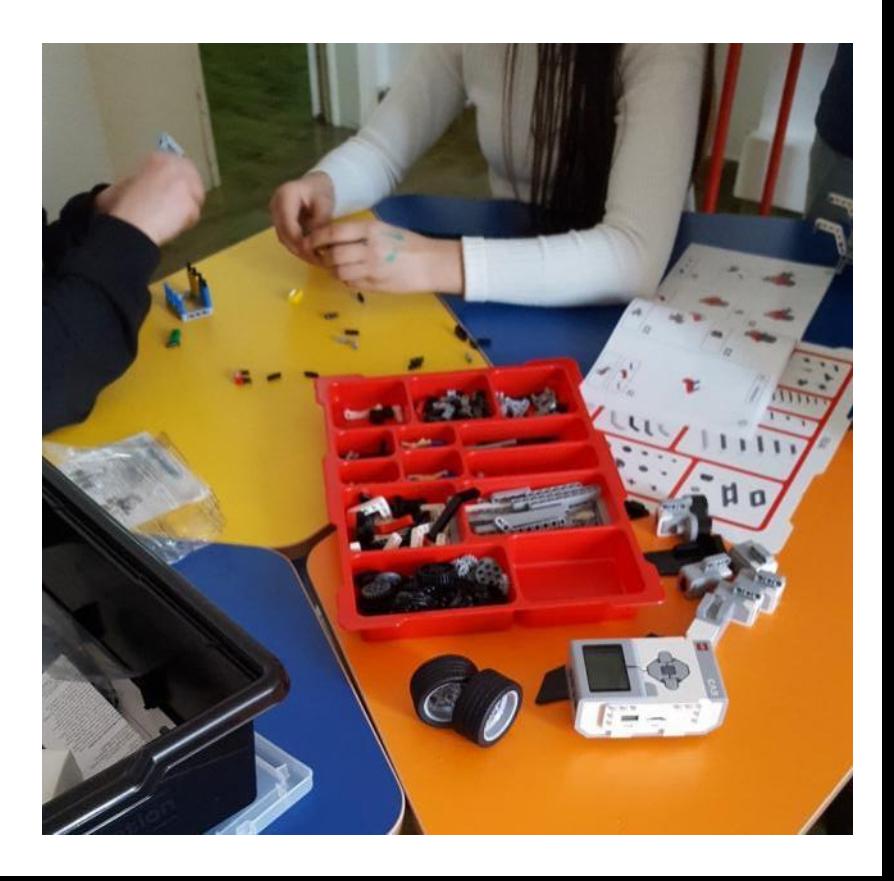

### **Fase 2 - durata 2 ore**

Anche questa fase si è svolta nell'Atelier creativo.

Ogni gruppo ha provato a programmare il proprio robot direttamente dal display del mattoncino intelligente, seguendo gli esempi presenti nel kit.

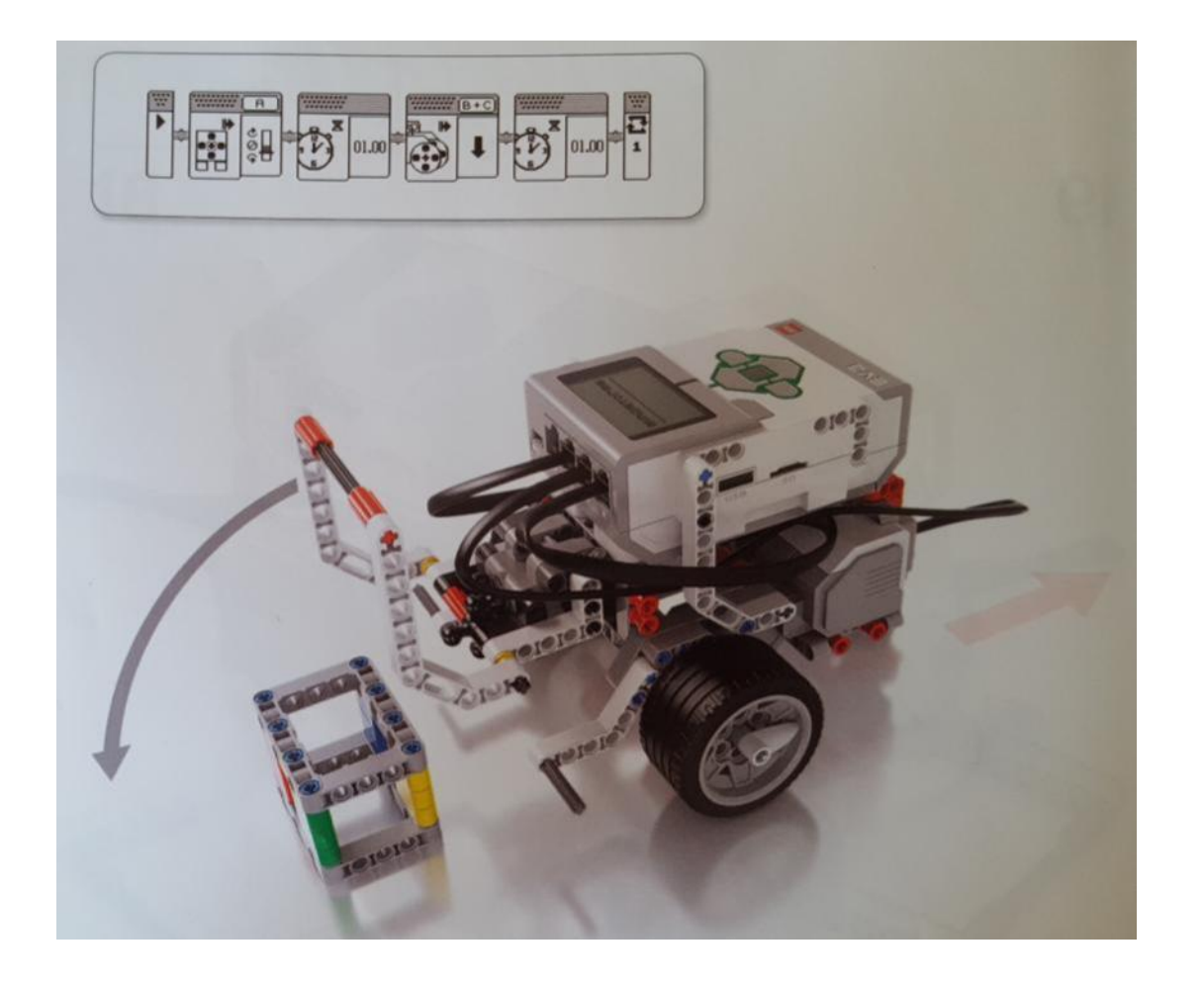

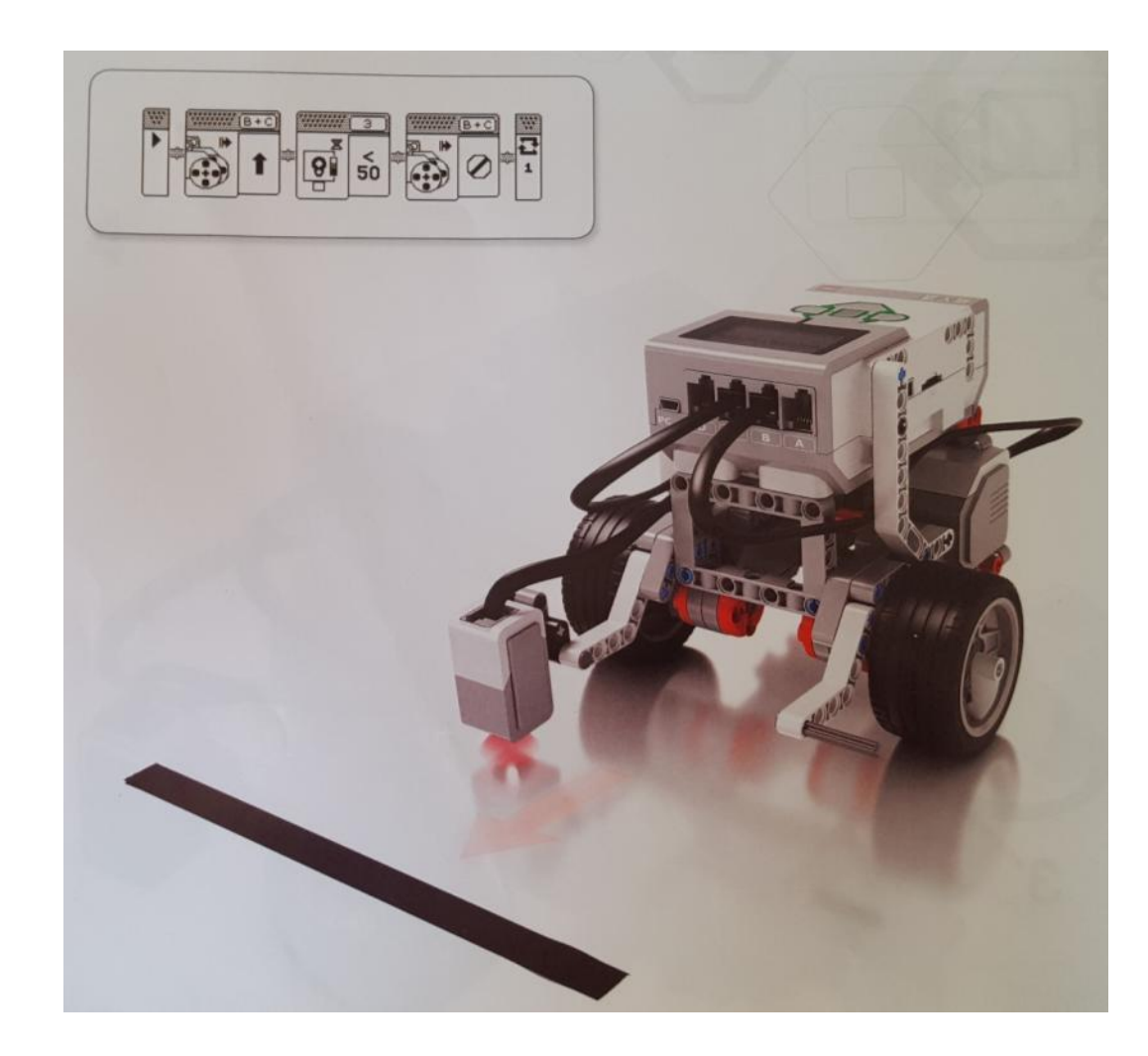

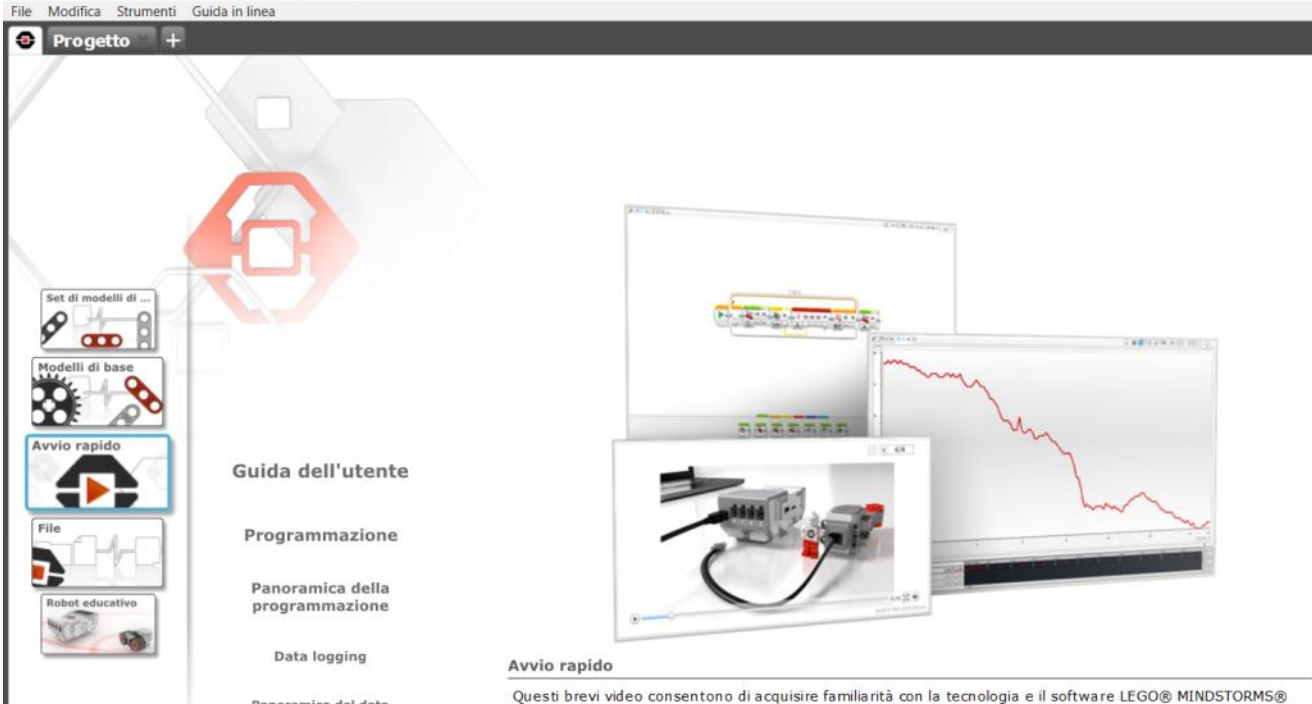

Panoramica del data logging

Editor di contenuti

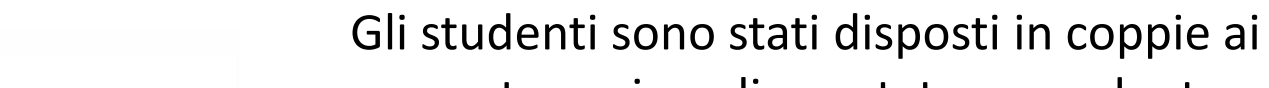

computer, sui quali era stato precedentemente scaricato il software di programmazione del robot Lego Mindstorms EV3 (versione educational in italiano).

Questa fase si è svolta nell'aula di informatica.

**Fase 3 - durata 2 ore**

Mentre sullo schermo dell'aula veniva proiettato e spiegato il funzionamento dei **principali comandi del software**, i ragazzi hanno iniziato a familiarizzare con esso dai rispettivi pc.

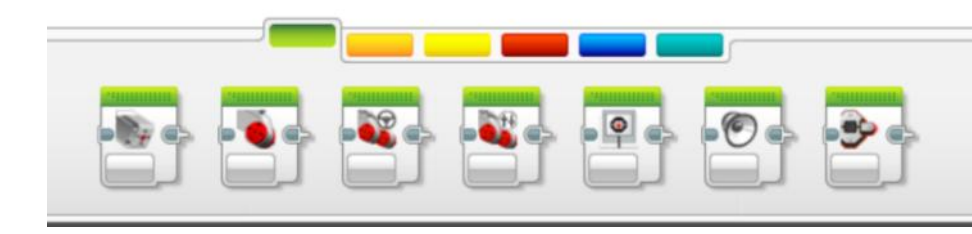

EV3

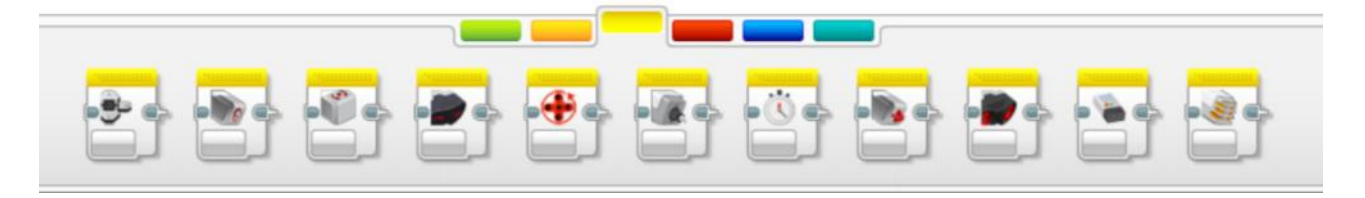

#### **Fase 4 - durata 2 ore**

Questa fase si è svolta nell'aula di informatica.

Gli studenti a coppie hanno provato a programmare i robot, precedentemente assemblati, per far compiere loro semplici movimenti.

Qui è riportato un esempio di programma che abbiamo chiamato «spazzino» perché, come si vede nel video, quando il robot incontra un ostacolo, si ferma, lo spazza via girando la leva davanti e riparte.

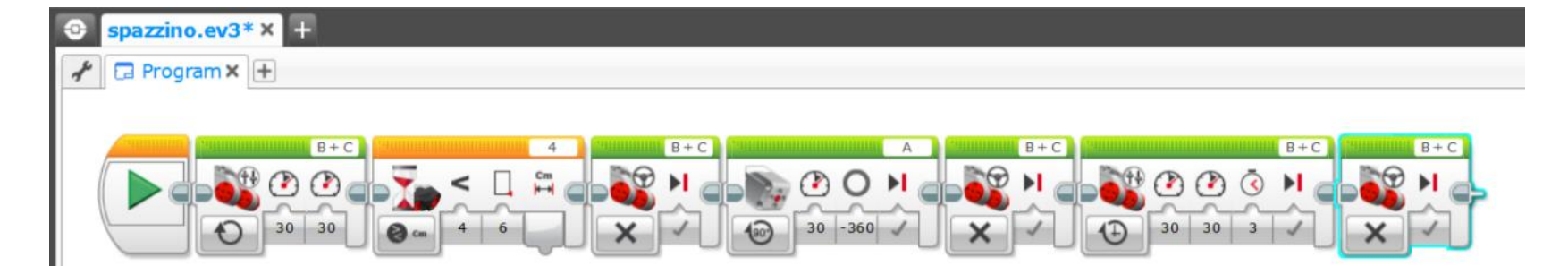

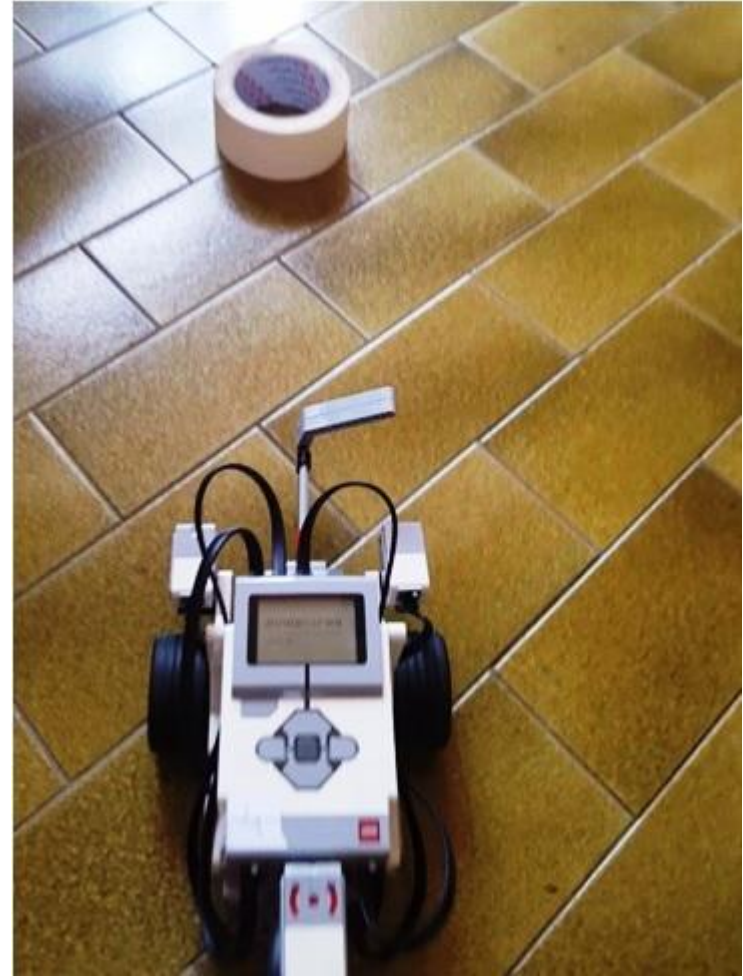

Clicca sull'immagine per vedere il video

Con quest'altro programma, che abbiamo chiamato «prossimità e retro», il robot procede in avanti finché non si trova a 5 cm da un ostacolo, allora si ferma e torna indietro.

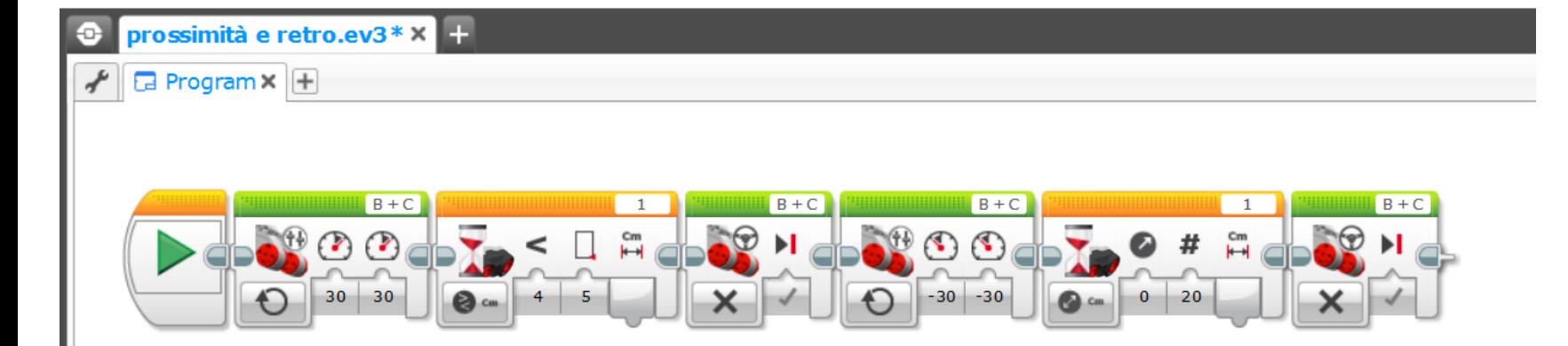

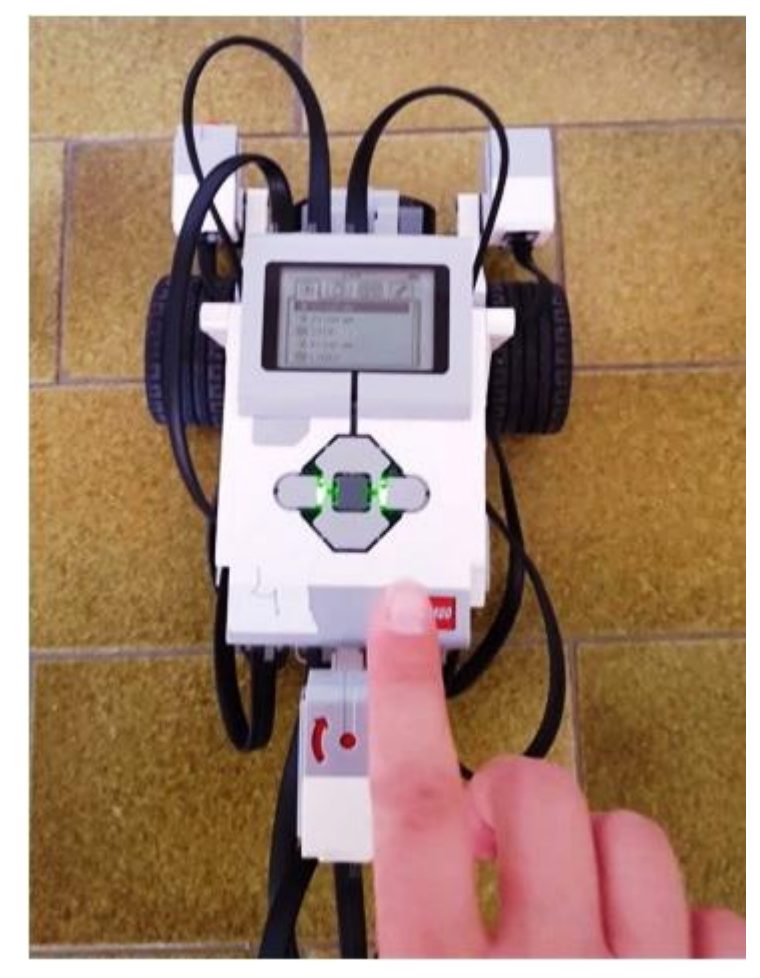

Clicca sull'immagine per vedere il video